# ПАСПОРТ ДОСТУПНОСТИ

### ГОСУДАРСТВЕННОГО БЮДЖЕТНОГО УЧРЕЖДЕНИЯ КУЛЬТУРЫ «ИСТОРИКО-ЛИТЕРАТУРНЫЙ МУЗЕЙ «А. П. ЧЕХОВ И САХАЛИН»

Исторический отдел музея Цапко, 3

2018 ГОД

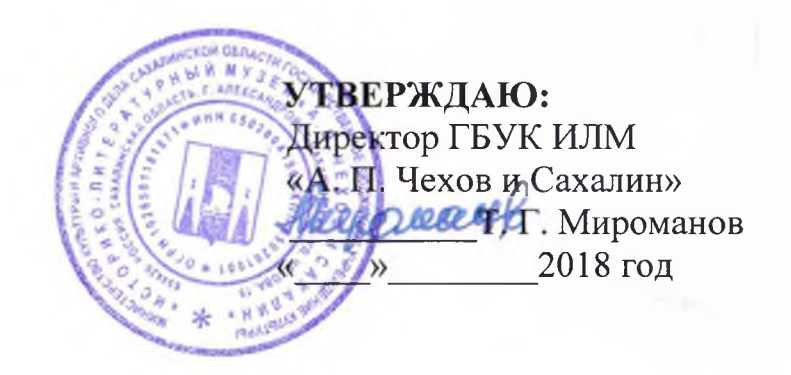

### ПАСПОРТ ДОСТУПНОСТИ объекта социальной инфраструктуры (ОСИ)  $No<sub>1</sub>$

#### 1. Общие сведения об объекте

- $1.1.$ объекта Наименование Государственное бюджетное учреждение культуры «Историко-литературный музей «А. П. Чехов и Сахалин»
- $1.2.$ Адрес объекта Сахалинская область, г. Александровск -Сахалинский, ул. Цапко, 3
- Сведения о размещении объекта:  $1.3.$ - отдельно стоящее здание 1 этаж, общая площадь 155 кв.м. - наличие прилегающего земельного участка 2148 KB.M.
- 1.4. Год постройки здания 1925

Сведения об учреждении, расположенного на объекте

- Название учреждения (полное юридическое  $1.5.$ наименование наименование) Уставу, кратное согласно **Государственное** бюджетное учреждение культуры «Историко-литературный музей «А. П. Чехов и Сахалин», ГБУК ИЛМ «А. П. Чехов и Сахалин»
- Юридический адрес учреждения 694420, Россия, Сахалинская  $1.6.$ область, г. Александровск - Сахалинский, ул. Чехова дом 19
- Основание для использования объектом (оперативное управление,  $1.7.$ аренда, собственность) безвозмездное пользование
- 1.8. Форма собственности (государственная, негосударственная) государственная
- Территориальная 1.9. принадлежность (федеральная, региональная, муниципальная) федеральная
- организация 1.10. Вышестояшая (наименование) Министерство культуры и архивного дела Сахалинской области
- 1.11. Адрес вышестоящей организации 693000, г. Южно-Сахалинск, ул. Карла Маркса дом 24.

### 2. Характеристика деятельности организации на объекте (по обслуживанию населения)

2.1. Сфера деятельности (здравоохранения, образование, социальная защита, физическая культура и спорт, культура, связь и информация, транспорт, жилой фонд, потребительский рынок и сфера услуг, другое) культура

 $2.2.$ Виды оказываемых услуг экскурсионное обслуживание. организация выставок, праздничных программ, лекториев

2.3. Форма оказания услуг: на объекте

Категории обслуживаемого населения по  $2.4.$ возрасту (взрослые трудоспособного возраста, пожилые, дети) все возрастные категории

### 2.5. Категория обслуживаемых инвалидов инвалиды, передвигающиеся на коляске, инвалиды с нарушениями опорно-двигательного аппарата, нарушениями зрения, нарушениями слуха нарушениями умственного развития

2.6. Плановая мощность, посещаемость (количество обслуживающих в день, вместимость) пропускная способность 15-20 человек

2.7. Участие в исполнении ИПР инвалида, ребенка-инвалида (да, нет)

### 3. Состояние доступности объекта

3.1. Путь следования к объекту, пассажирским транспортом (описать маршрут движения с использованием пассажирского транспорта) по городу на личном или общественном транспорте (автобус, троллейбус, маршрутное такси) наличие адаптированного транспорта к объекту нет

3.2. Путь к объекту от ближайшей остановки пассажирского транспорта:

3.2.1. расстояние до объекта от остановки транспорта **150**  $M<sub>1</sub>$ 

3.2.2. время движения (пешком) 3-5 мин.

3.2.3. наличие выделенного от проезжей части пешеходного пути

 $3.2.4.$ перекрестки: нерегулируемые, регулируемые,  $\rm{co}$ звуковой сигнализацией, таймером нет

3.2.5. информация на пути следования к объекту: акустическая, тактильная, визуальная нет

3.2.6. перепады высоты на пути нет

Их обустройство для инвалидов на коляске: да, нет (сходы с тротуаров на проезжую часть оборудованы пандусами) - нет

#### $3.3.$ Организация доступности объекта для инвалидов форма обслуживания\*

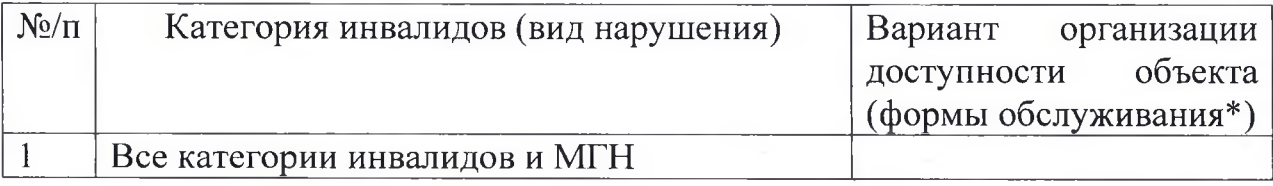

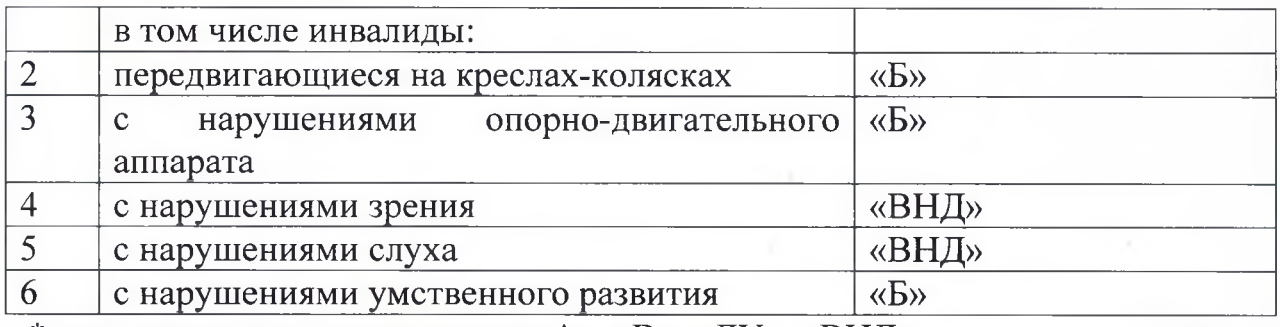

\*- указания один из вариантов: «А», «В», «ДУ», «ВНД»

### 3.4. Состояние доступности основных структурно-функциональных зон

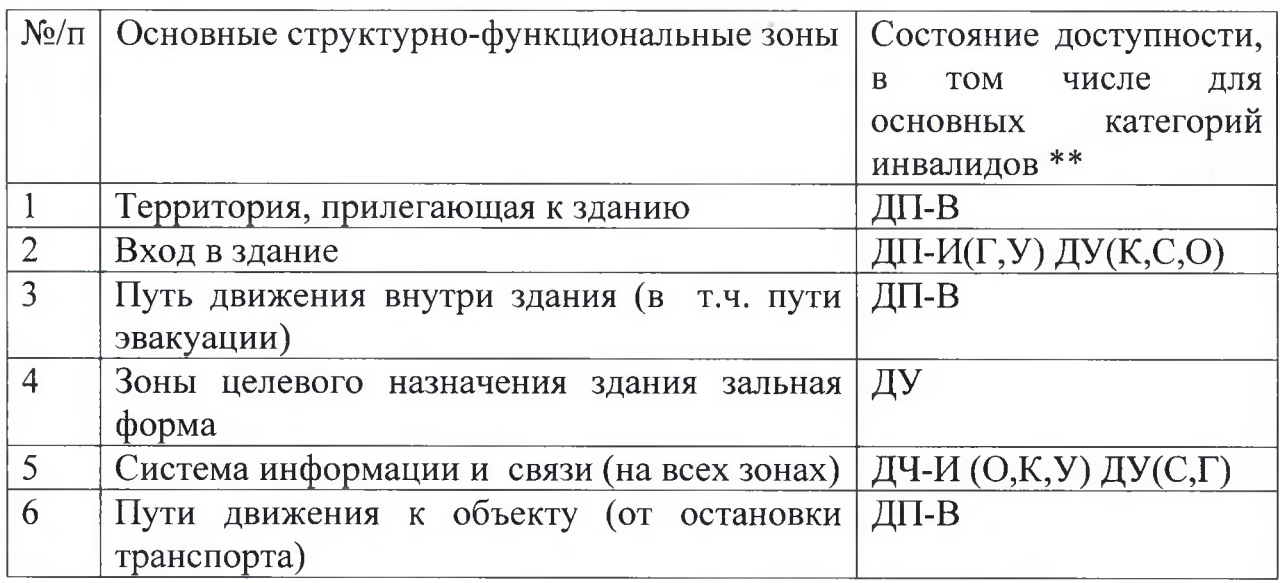

\*\* Указывается: ДП-В - доступно полностью всем

### 3.5. Итоговое заключение о состоянии доступности ОСИ

Объект признан доступным для всех категорий инвалидов. Условная доступность объекта обеспечена содействием сотрудников объекта, ответственных за сопровождение и оказание помощи инвалидам при посещении ими объекта.

Полная доступность объекта может быть обеспечена при организации обучения сотрудников ответственных за сопровождение и оказание помощи инвалидам при посещении объекта:

Вход в здание:

- предоставление подиума (переносного)

### АКТ ОБСЛЕДОВАНИЯ ГБУК «Историко-литературный музей «А. П. Чехов и Сахалин» К ПАСПОРТУ ДОСТУПНОСТИ

**УТВЕРЖДАЮ** 

Директор ГБУК ИЛМ «А. П. Чехов и Сахалин»

Мироманов

20

 $\Gamma.$ 

Наименование территориального образования субъекта Российской Федерации

 $N_2$ 

### 1. Общие сведения об объекте

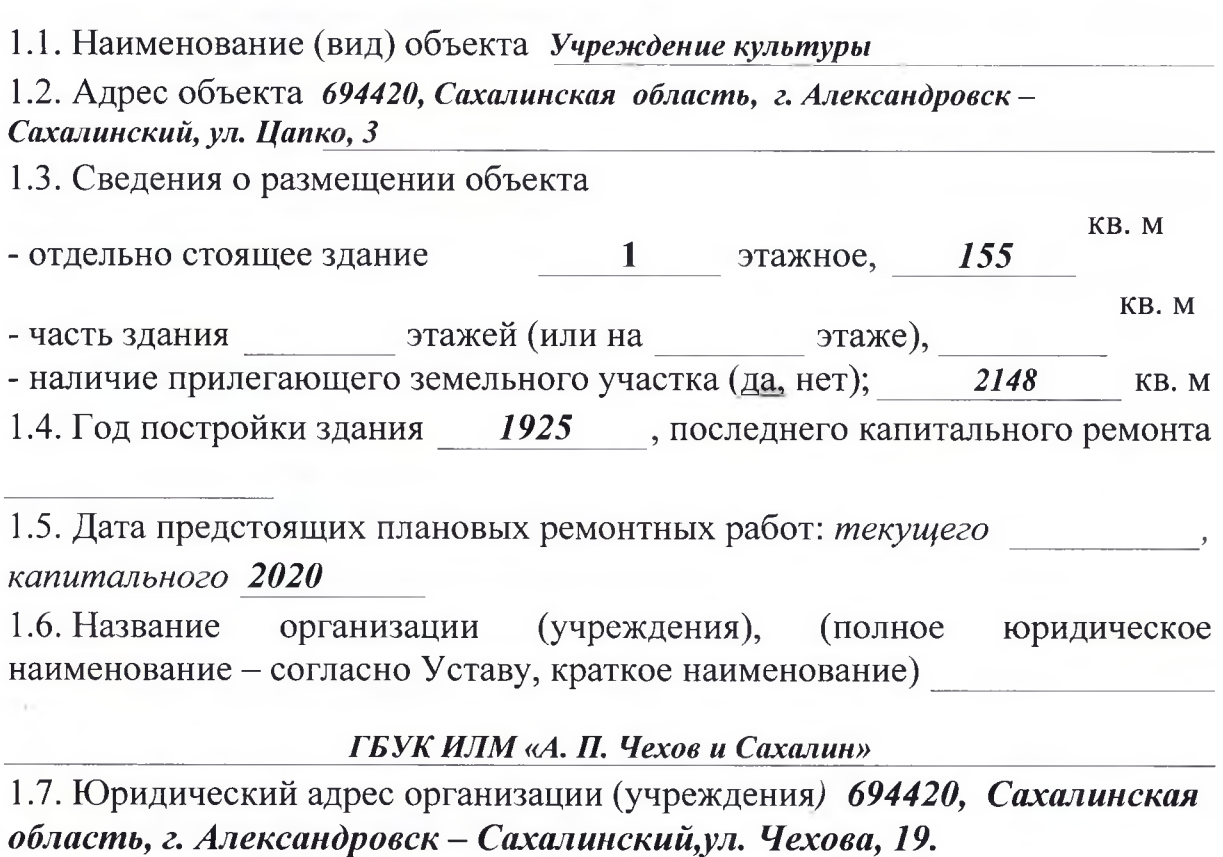

#### 2. Характеристика деятельности организации на объекте

Дополнительная информация культурно-досуговая

### 3. Состояние доступности объекта

#### 3.1. Путь следования к объекту пассажирским транспортом

(описать маршрут движения с использованием пассажирского транспорта)

наличие адаптированного пассажирского транспорта к объекту

#### нет

#### от ближайшей остановки пассажирского 3.2. Путь объекту  $\mathbf K$ транспорта:

- 3.2.1. расстояние до объекта от остановки транспорта 150  $\overline{\mathbf{M}}$
- 3.2.2. время движения (пешком)  $3 - 5$ мин.
- 3.2.3. наличие выделенного от проезжей части пешеходного пути: да
- 3.2.4. Перекрестки: нерегулируемые
- 3.2.5. Информация на пути следования к объекту: нет
- 3.2.6. Перепады высоты на пути: нет

Их обустройство для инвалидов на коляске: нет

### 3.3. Организация доступности объекта для инвалидов - форма обслуживания

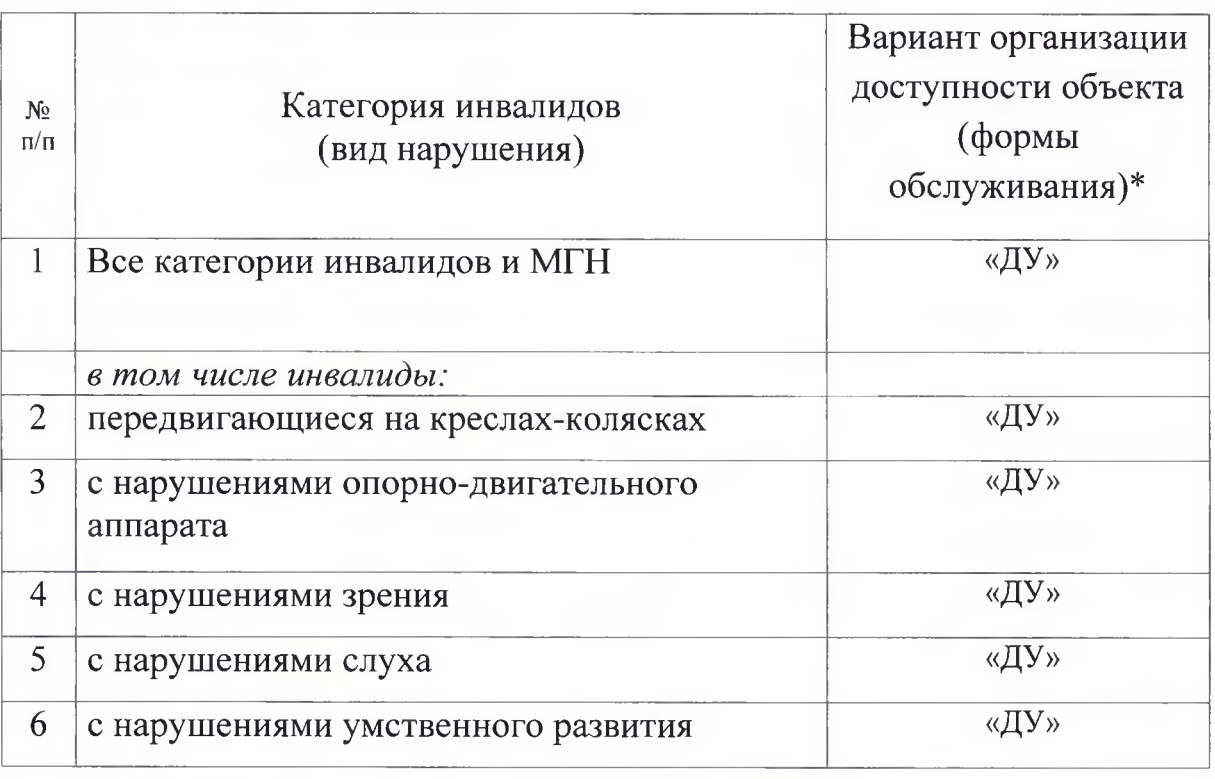

\* Указывается один из вариантов: "А", "Б", "ДУ", "ВНД".

3.4. Состояние доступности основных структурно-функциональных **30H** 

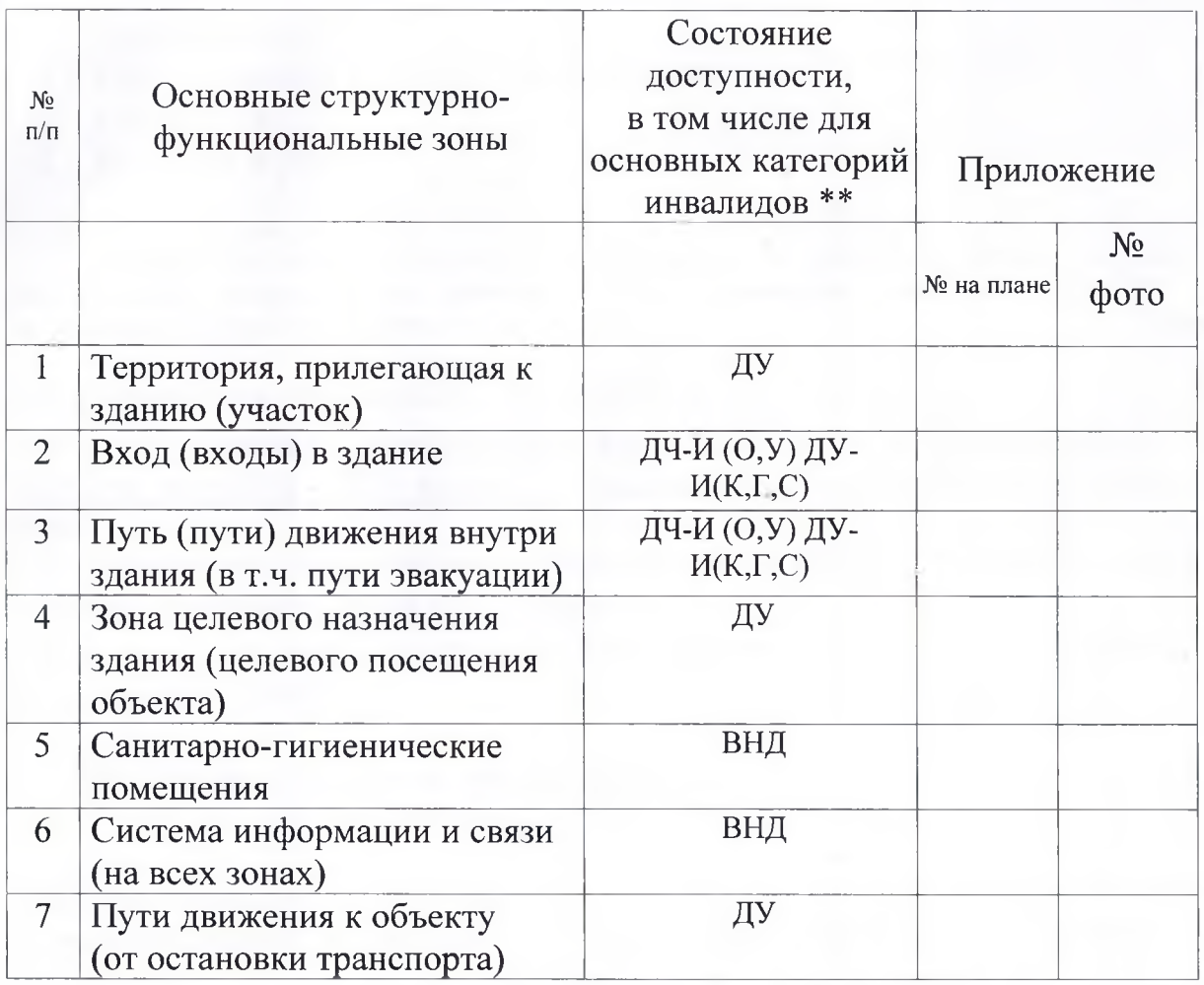

\*\* Указывается: ДП-В - доступно полностью всем; ДП-И (К, О, С, Г, У) - доступно полностью избирательно (указать категории инвалидов); ДЧ-В - доступно частично всем; ДЧ-И (К, О, С, Г, У) - доступно частично избирательно (указать категории инвалидов); ДУ - доступно условно; ВНД - недоступно.

### 4. Управленческое решение (проект)

4.1. Рекомендации по адаптации основных структурных элементов объекта:

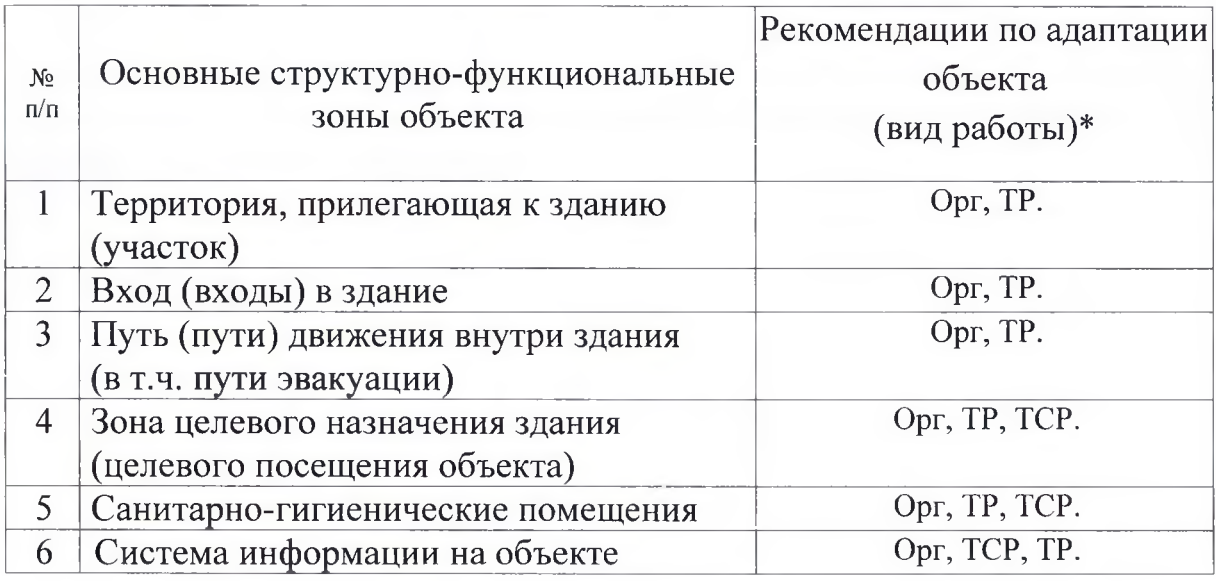

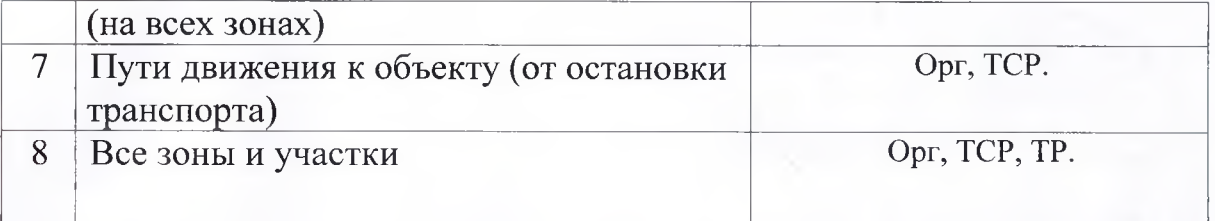

\* Указывается один из вариантов (видов работ): не нуждается; ремонт (текущий, капитальный); индивидуальное решение с ТСР; технические решения невозможны организация альтернативной формы обслуживания.

#### 4.2. Период проведения работ 2014-2020 г.

в рамках исполнения программы «Доступная среда в Сахалинской области на 2014 – 2020 годы» (указывается наименование документа: программы, плана)

4.3. Ожидаемый результат (по состоянию доступности) после выполнения работ по адаптации ДП-И (Г, С, У) ДЧ-И (К, О)

Оценка результата исполнения программы, плана  $(10^{-1})$ состоянию доступности) 2018 г.

4.4. Для принятия решения не требуется:

4.4.1. согласование на Комиссии не требуется согласование

4.4.2. согласование работ с надзорными органами (в сфере проектирования и строительства, архитектуры, охраны памятников, другое – указать) не требуется

4.4.3. техническая экспертиза; разработка проектно-сметной документации не требуется

4.4.4. согласование с вышестоящей организацией (собственником объекта): не требуется

4.4.5. согласование с общественными организациями инвалидов:  $He$ требуется

4.4.6. другое

Имеется заключение уполномоченной организации состоянии  $\Omega$ доступности объекта (наименование документа и выдавшей  $ezo$ организации, дата), прилагается

нет

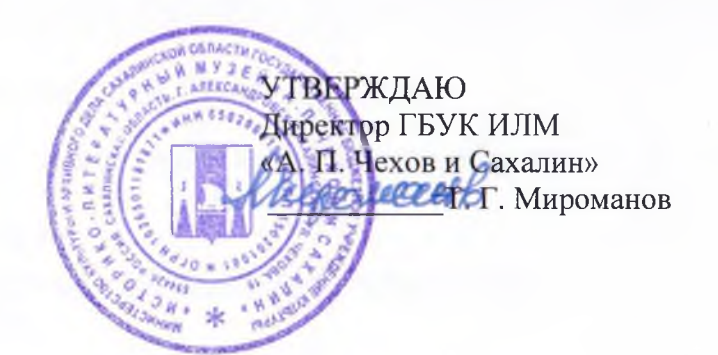

### АНКЕТА ОБСЛЕДОВАНИЯ ГБУК «Историко-литературный музей «А. П. Чехов и Сахалин» К ПАСПОРТУ ДОСТУПНОСТИ

 $N<sub>0</sub>$ 

#### 1. Общие сведения об объекте

1.1. Наименование (вид) объекта ГБУК ИЛМ «А. П. Чехов и Сахалин» 1.2. Адрес объекта 694420, Сахалинская область, г. Александровск-Сахалинский, ул. Цапко, 3

1.3. Сведения о размещении объекта:

KB. M - отдельно стоящее здание  $1$ этажное, 155

KB. M этажей (или на - часть здания этаже), 1.4. Год постройки здания 1925 последнего капитального ремонта

1.5. Дата предстоящих плановых ремонтных работ: текущего 2020  $r_{\cdot}$ 1.6. Название организации (учреждения) (полное юридическое наименование - согласно Уставу, краткое наименование) ГБУК ИЛМ «А. П. Чехов и Сахалин»

1.7. Юридический адрес организации (учреждения) 694420, Сахалинская область, г. Александровск - Сахалинский, ул. Чехова, 19

1.8. Основание для пользования объектом (оперативное управление, аренда, собственность) оперативное управление

1.9. Форма собственности государственная

1.10. Территориальная принадлежность (федеральная, региональная, муниципальная) федеральная

1.11. Вышестоящая организация (наименование) Министерство культуры Сахалинской области

1.12. Адрес вышестоящей организации, другие координаты 693020,

Сахалинская область, г. Южно-Сахалинск, ул. Карла Маркса, 24.

#### 2. Характеристика деятельности организации на объекте

2.1. Сфера деятельности: Культура

2.2. Виды оказываемых услуг: музейно-экскурсионное обслуживание, организация и проведение выставок

#### 2.3. Форма оказания услуг: на объекте

2.4. Категории обслуживаемого населения по возрасту: дошкольники, школьники, студенты, взрослые трудоспособного возраста, пожилые.

2.5. Категории обслуживаемых инвалидов: инвалиды, передвигающиеся на коляске, инвалиды с нарушениями опорно-двигательного аппарата; нарушениями зрения, нарушениями слуха, нарушениями умственного развития.

2.6. Плановая мощность: посещаемость (количество обслуживаемых в день), вместимость, пропускная способность до 60 человек в день. 2.7. Участие в исполнении ИПР инвалида, ребенка-инвалида: нет

#### 3. Состояние доступности объекта для инвалидов и других маломобильных групп населения (МГН)

3.1. Путь следования к объекту пассажирским транспортом (описать маршрут движения с использованием пассажирского транспорта)

наличие адаптированного пассажирского транспорта к объекту

#### нет

3.2. Путь объекту от ближайшей остановки пассажирского  $\mathbf{K}$ транспорта:

3.2.1. расстояние до объекта от остановки транспорта  $150$  $\boldsymbol{\mathcal{M}}$ 

3.2.2. время движения (пешком)  $3 - 5$  $M U H$ .

3.2.3. наличие выделенного от проезжей части пешеходного пути — да

- 3.2.4. Перекрестки: нерегулируемые
- 3.2.5. Информация на пути следования к объекту: нет
- 3.2.6. Перепады высоты на пути: нет
	- Их обустройство для инвалидов на коляске: да

3.3. Вариант организации доступности ОСИ (формы обслуживания)\* с учетом СП 35-101-2001

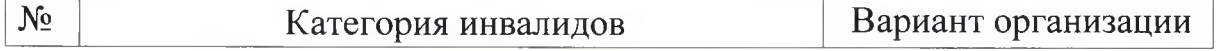

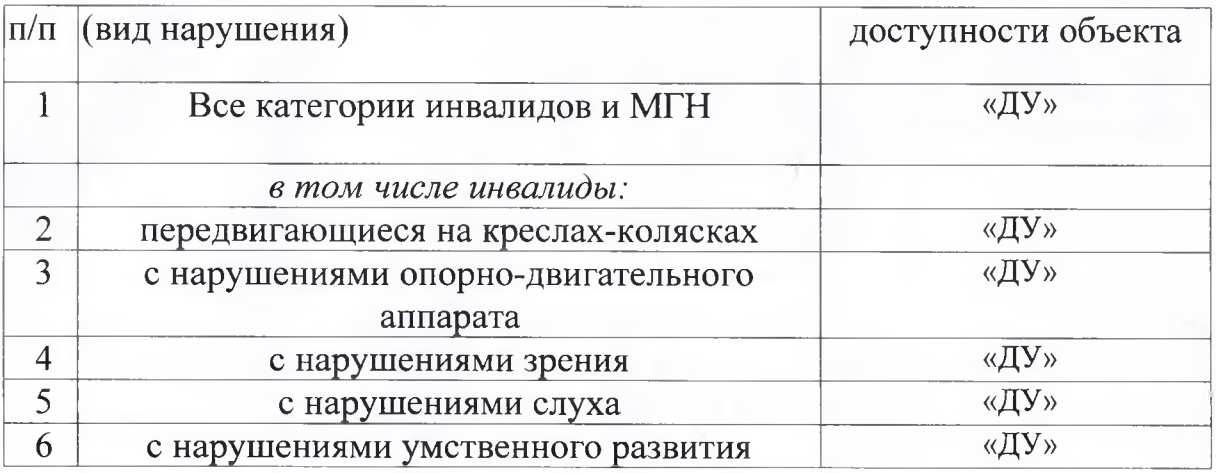

\* Указывается один из вариантов: "А", "Б", "ДУ", "ВНД".

### 4. Управленческое решение (предложения по адаптации основных структурных элементов объекта)

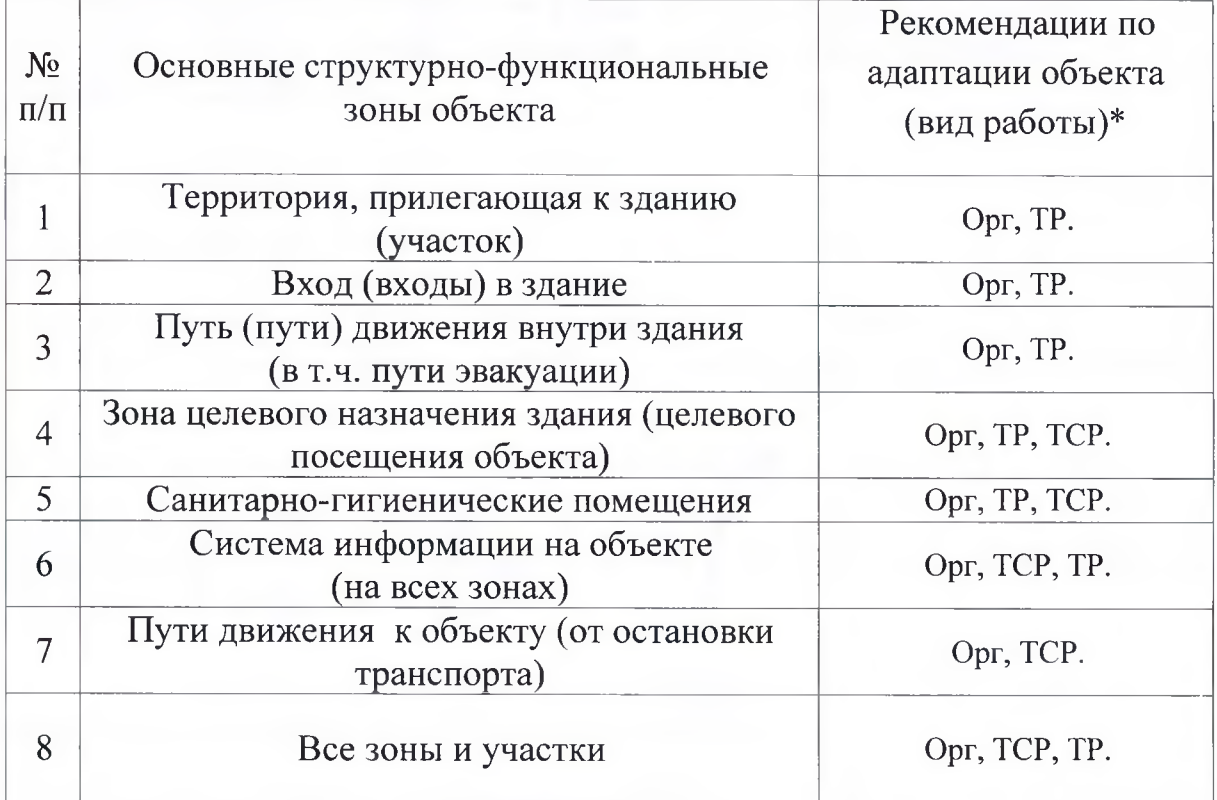

\* Указывается один из вариантов (видов работ): не нуждается; ремонт (текущий, капитальный); индивидуальное решение с ТСР; технические решения невозможны организация альтернативной формы обслуживания.

Приложение 1 к Акту обследования ОСИ к паспорту доступности ОСИ  $N_2$   $6/H$ OT $\overset{\mathsf{cc}}{.}$ **20** г.

## I. Результаты обследования: 1. Территории, прилегающей к зданию (участка)

ГБУК ИЛМ «А. П. Чехов и Сахалин» 694420 Сахалинская область, г. Александровск-Сахалинский, ул. Цапко, 3 Исторический отдел музея

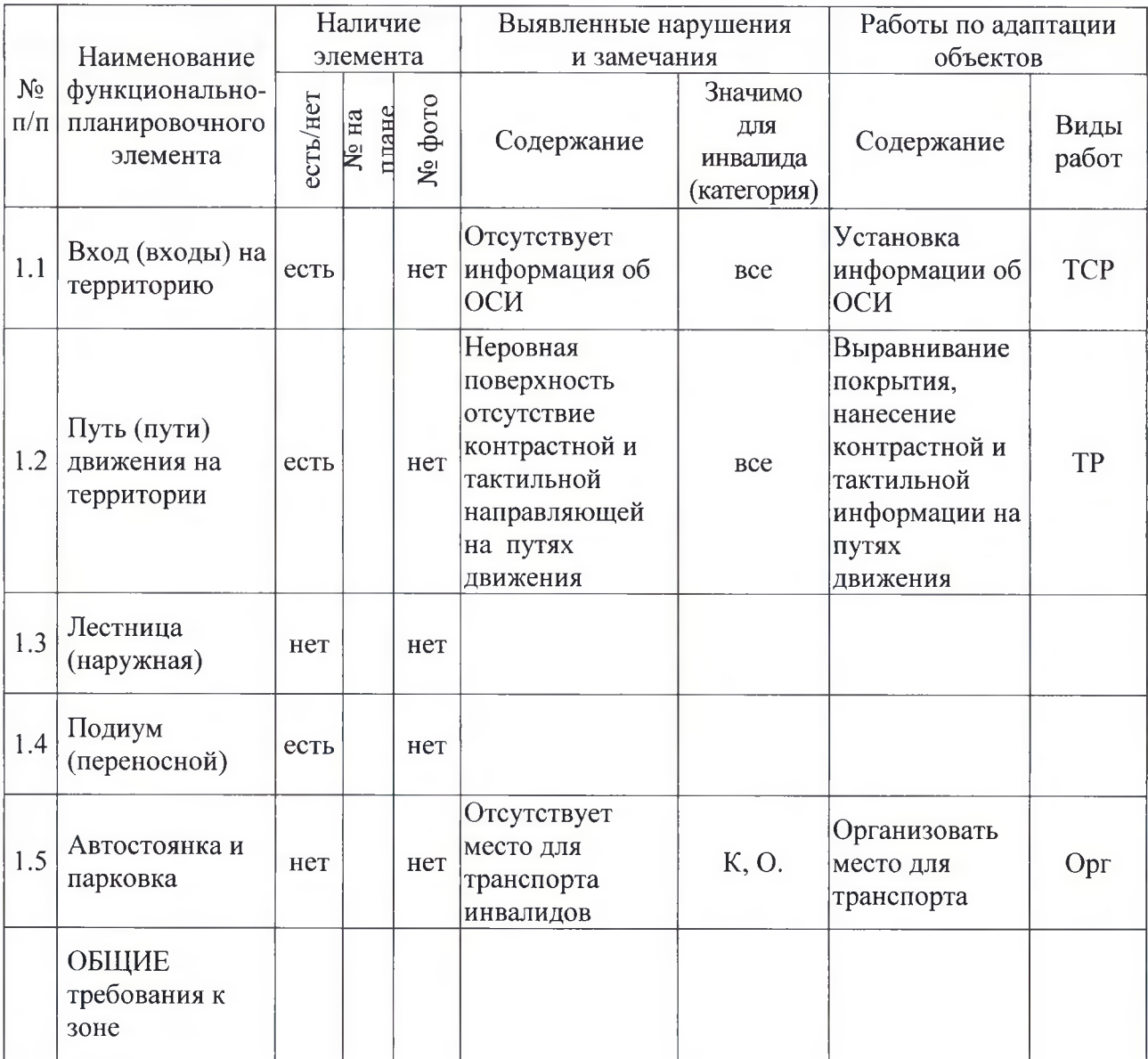

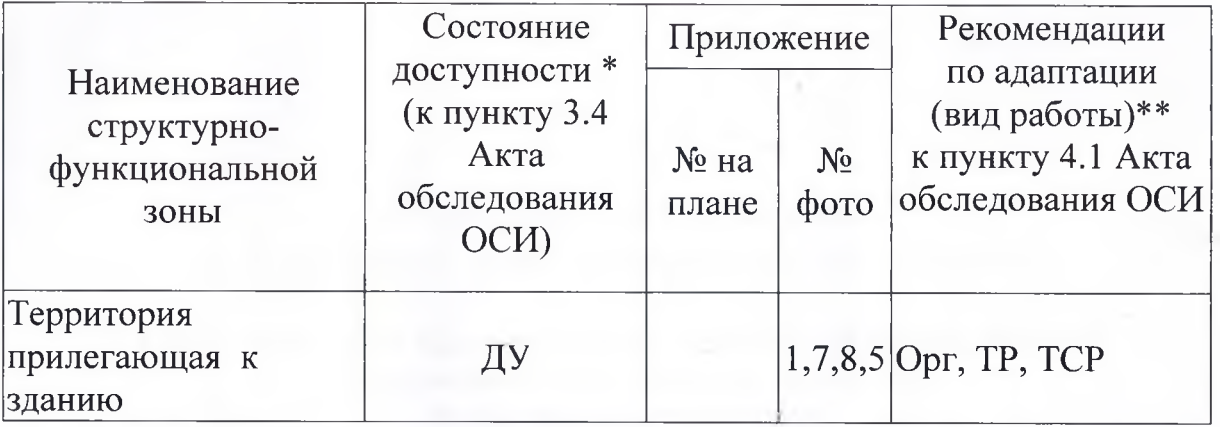

\* Указывается: ДП-В - доступно полностью всем; ДП-И (К, О, С, Г, У) - доступно полностью избирательно (указать категории инвалидов); ДЧ-В - доступно частично всем; ДЧ-И (К, О, С, Г, У) - доступно частично избирательно (указать категории инвалидов); ДУ доступно условно, ВНД - недоступно.

\*\* Указывается один из вариантов: не нуждается; ремонт (текущий, капитальный); индивидуальное решение с ТСР; технические решения невозможны - организация альтернативной формы обслуживания.

Приложение 2 к Акту обследования ОСИ к паспорту доступности ОСИ  $N_2$   $6/H$ 20 r. от "

### I. Результаты обследования: 2. Входа (входов) в здание ГБУК ИЛМ «А. П. Чехов и Сахалин» 694420 Сахалинская область, г. Александровск - Сахалинский, ул. Цапко, 3 Исторический отдел музея

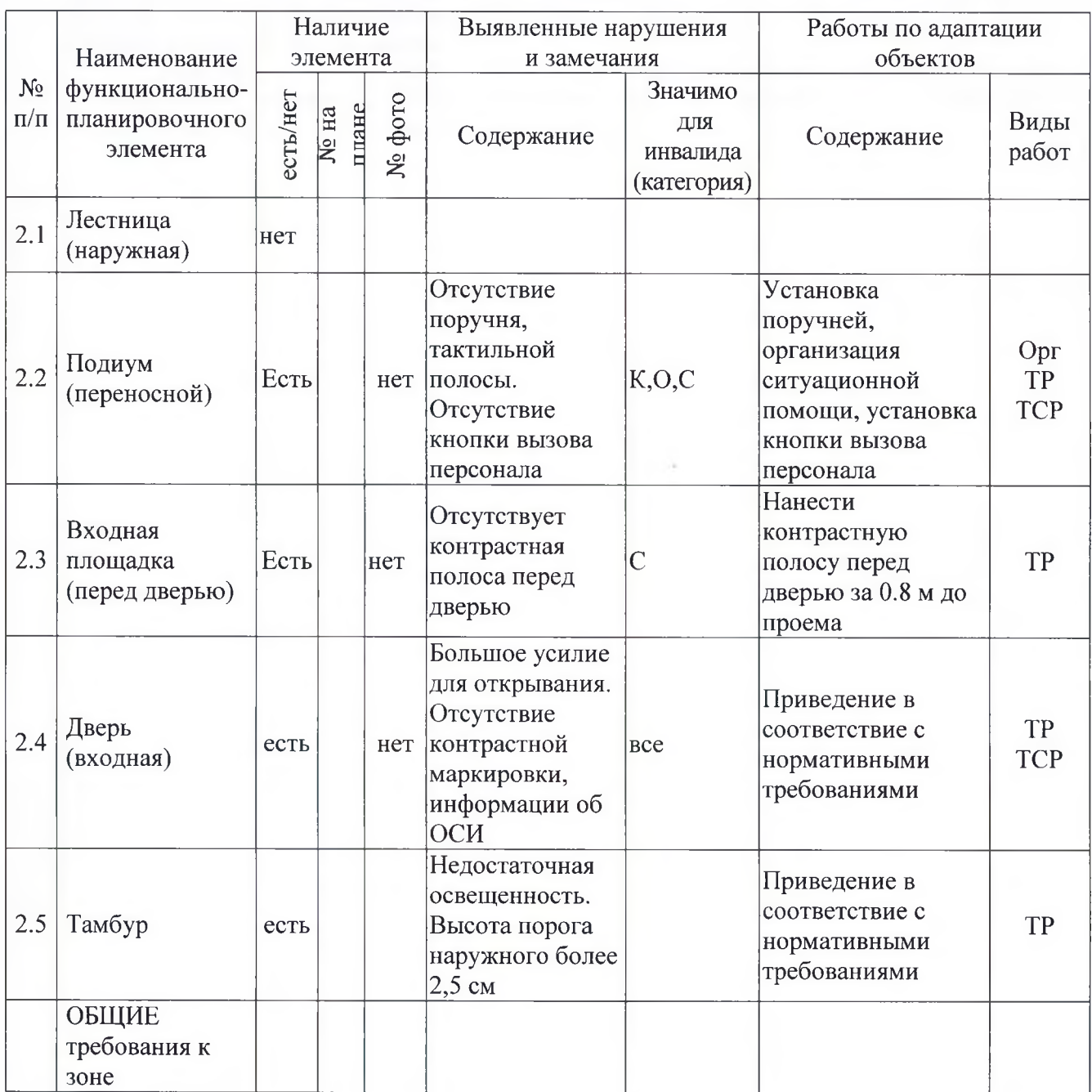

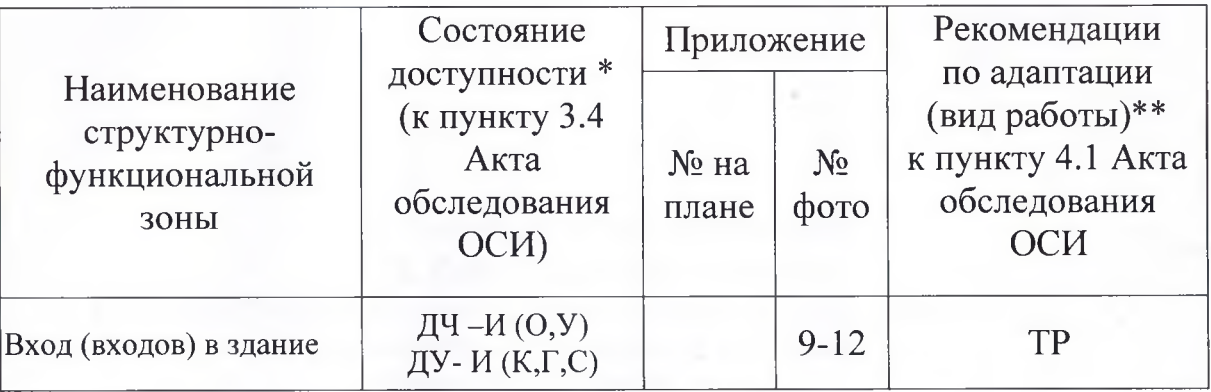

\* Указывается: ДП-В - доступно полностью всем; ДП-И (К, О, С, Г, У) - доступно полностью избирательно (указать категории инвалидов); ДЧ-В - доступно частично всем; ДЧ-И (К, О, С, Г, У) - доступно частично избирательно (указать категории инвалидов); ДУ доступно условно, ВНД - недоступно.

\*\* Указывается один из вариантов: не нуждается; ремонт (текущий, капитальный), индивидуальное решение с TCP; технические решения невозможны - организация альтернативной формы обслуживания.

Приложение 3 к Акту обследования ОСИ к паспорту доступности ОСИ  $N_2$   $6/H$  $OT$ <sup>cc</sup>  $20$  r.

## 1. Результаты обследования:

# 3. Пути (путей) движения внутри здания (в т.ч. путей эвакуации)<br>ГБУК ИЛМ «А. П. Чехов и Сахалин» 694420 Сахалинская область, г. Александровск - Сахалинский, ул. Цапко 3,

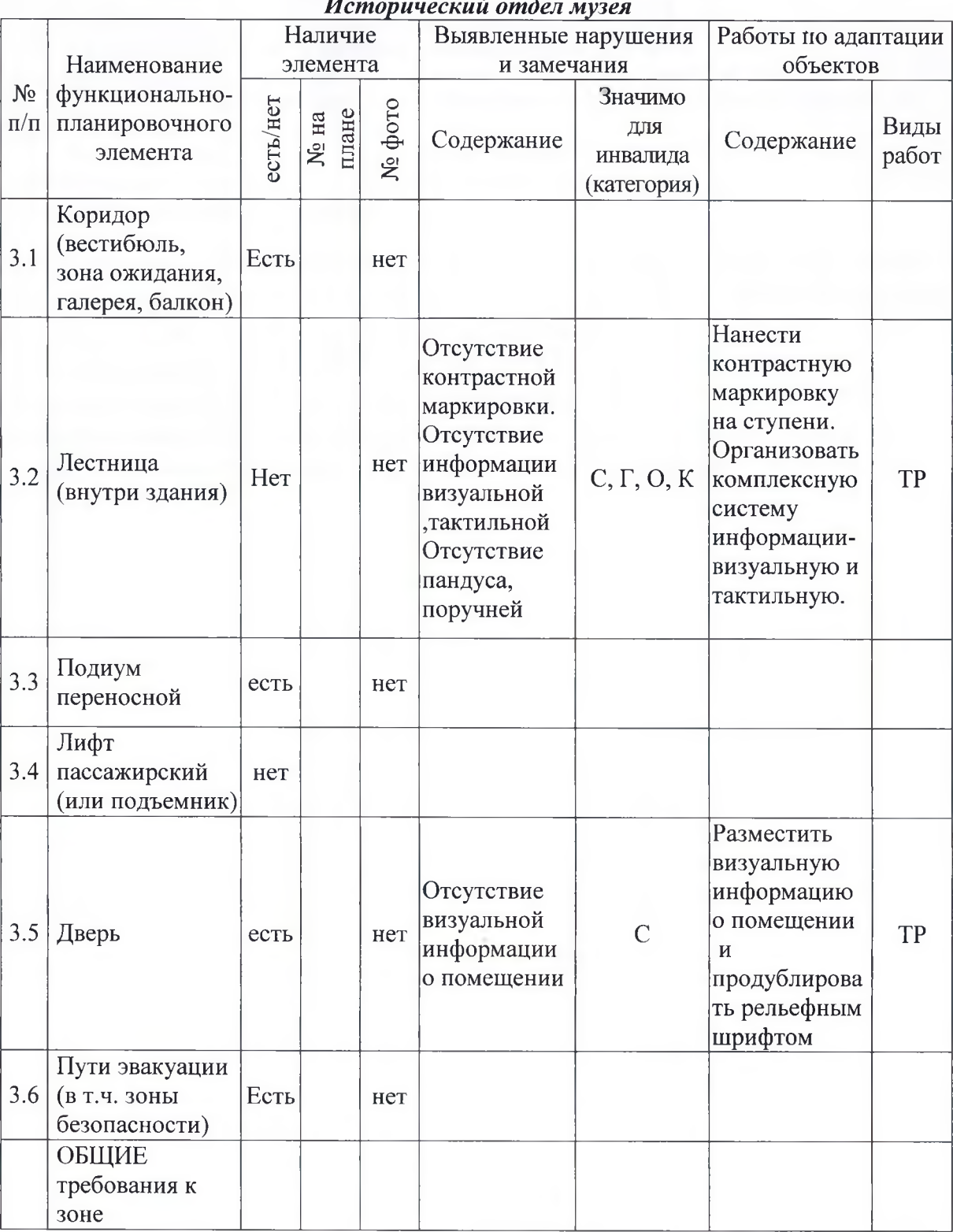

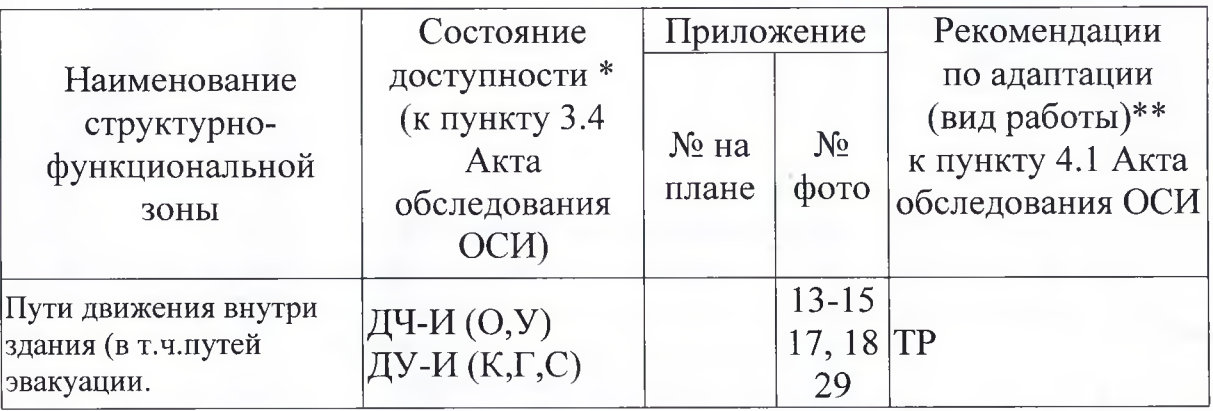

\* Указывается: ДП-В - доступно полностью всем; ДП-И (К, О, С, Г, У) - доступно полностью избирательно (указать категории инвалидов); ДЧ-В - доступно частично всем; ДЧ-И (К, О, С, Г, У) - доступно частично избирательно (указать категории инвалидов); ДУ доступно условно, ВНД - недоступно.

\*\* Указывается один из вариантов: не нуждается; ремонт (текущий, капитальный); индивидуальное решение с ТСР; технические решения невозможны - организация альтернативной формы обслуживания.

Комментарий к заключению: для приведения данной зоны к состоянию доступности ДЧ-И (О, К) и ДП-И (У, Г, С) необходимо провести текущий ремонт, однако, в связи с тем, что, по решению Сахалинского облисполкома от 28.03.1990 г. №106 ГБУК ИЛМ «А. П. Чехов и Сахалин» является памятником архитектуры и градостроительства Сахалинской области, а предметом охраны является фасад и интерьер здания, произвести данный вид работ не представляется возможным.

Приложение  $\oint$ к Акту обследования ОСИ к паспорту доступности ОСИ  $N_2$ or « 20 r.

### I. Результаты обследования: 4. Зоны целевого назначения здания (целевого посещения объекта) Вариант I - зона обслуживания инвалидов

ГБУК ИЛМ «А. П. Чехов и Сахалин» 694420, Сахалинская область, г. Александровск - Сахалинский, ул. Цапко, 3, Исторический отдел музей

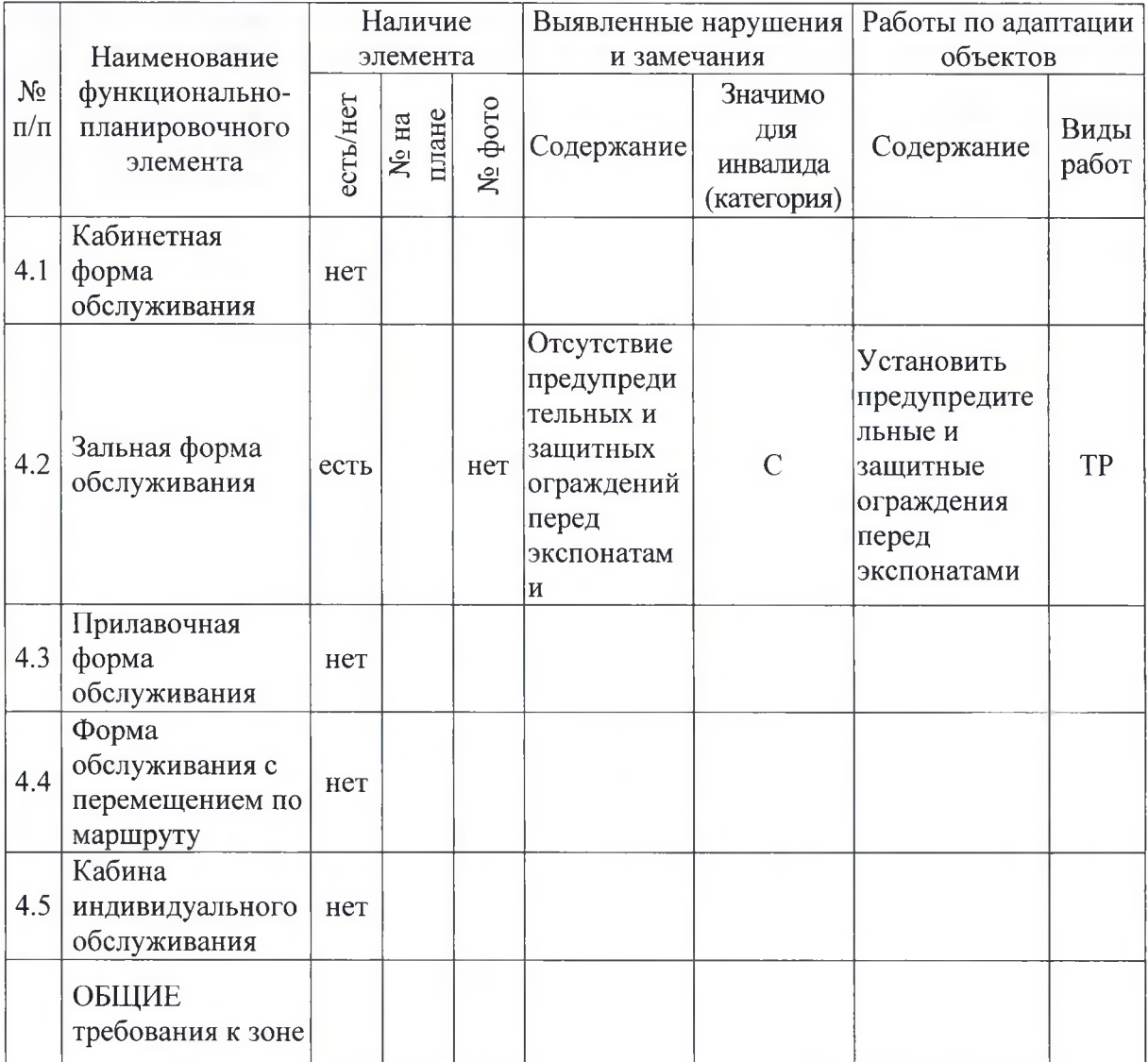

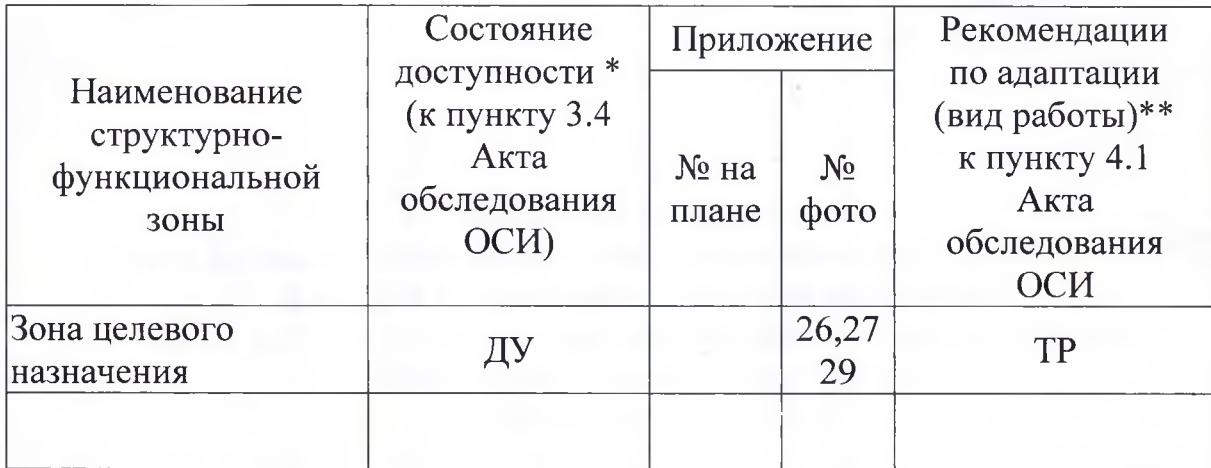

\* Указывается: ДП-В - доступно полностью всем; ДП-И (К, О, С, Г, У) - доступно полностью избирательно (указать категории инвалидов); ДЧ-В - доступно частично всем; ДЧ-И (К, О, С, Г, У) - доступно частично избирательно (указать категории инвалидов); ДУ - доступно условно, ВНД недоступно.

\*\* Указывается один из вариантов: не нуждается; ремонт (текущий, капитальный); индивидуальное решение с TCP; технические решения невозможны - организация альтернативной формы обслуживания.

Приложение 5 к Акту обследования ОСИ к паспорту доступности ОСИ  $N_2$ **20** г. OT $\overset{\scriptscriptstyle\mathsf{cc}}{ }$ 

### I. Результаты обследования: 5. Санитарно-гигиенических помещений ГБУК ИЛМ «А. П. Чехов и Сахалин» 694420 Сахалинская область, г. Александровск - Сахалинский, ул. Цапко, 3, Исторический отдел музея

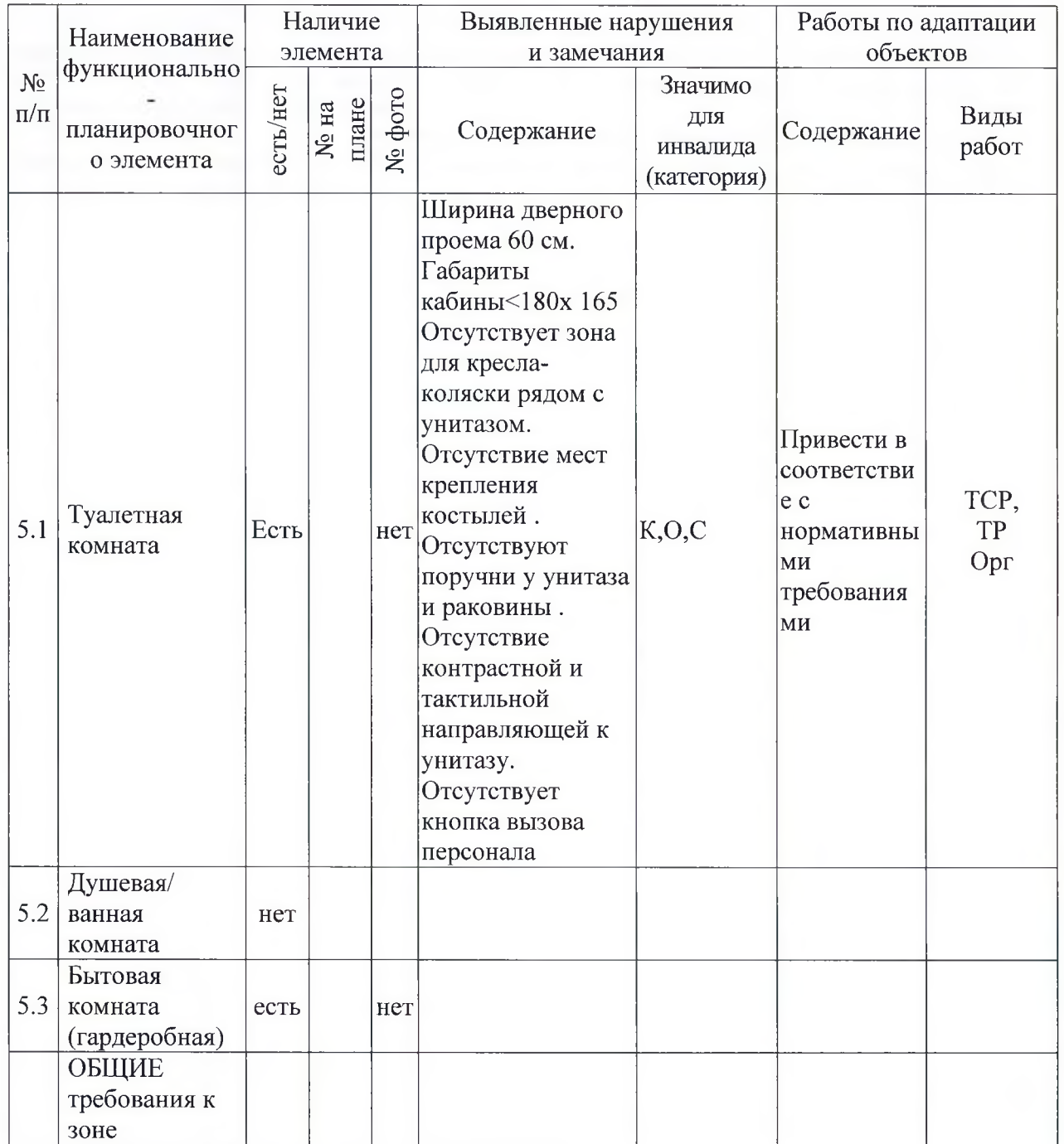

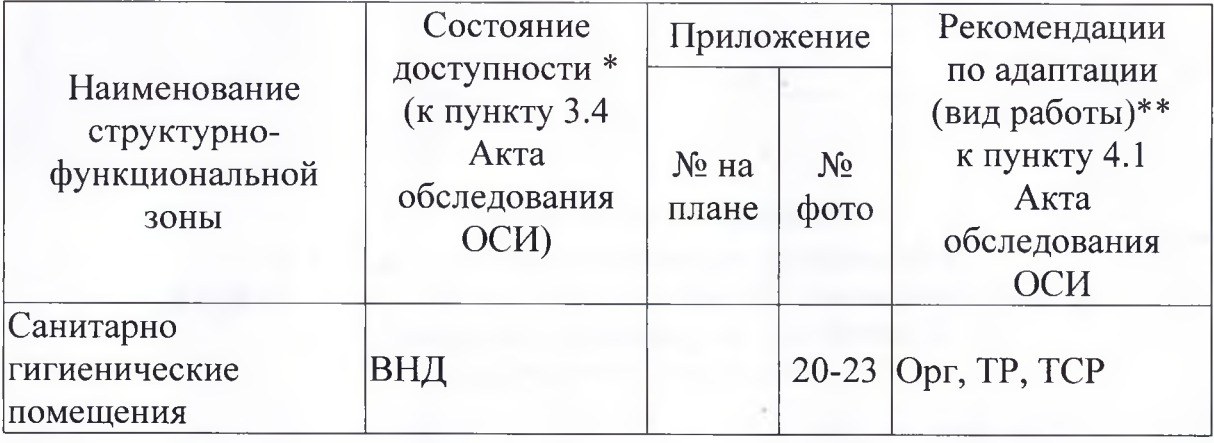

\* Указывается: ДП-В - доступно полностью всем; ДП-И (К, О, С, Г, У) - доступно полностью избирательно (указать категории инвалидов); ДЧ-В - доступно частично всем; ДЧ-И (К, О, С, Г, У) - доступно частично избирательно (указать категории инвалидов); ДУ - доступно условно, ВНД - недоступно.

\*\* Указывается один из вариантов: не нуждается; ремонт (текущий, капитальный); индивидуальное решение с ТСР; технические решения невозможны - организация альтернативной формы обслуживания.

Приложение 6 к Акту обследования ОСИ к паспорту доступности ОСИ  $N_2$  and  $N_3$ OT $\overset{\epsilon\epsilon}{\phantom{\epsilon}}$ 20  $\Gamma$ .

### I. Результаты обследования: 6. Системы информации на объекте

ГБУК ИЛМ «А. П. Чехов и Сахалин» 694420, Сахалинская область, г. Александровск-Сахалинский, ул. Цапко, 3, Исторический отдел музея

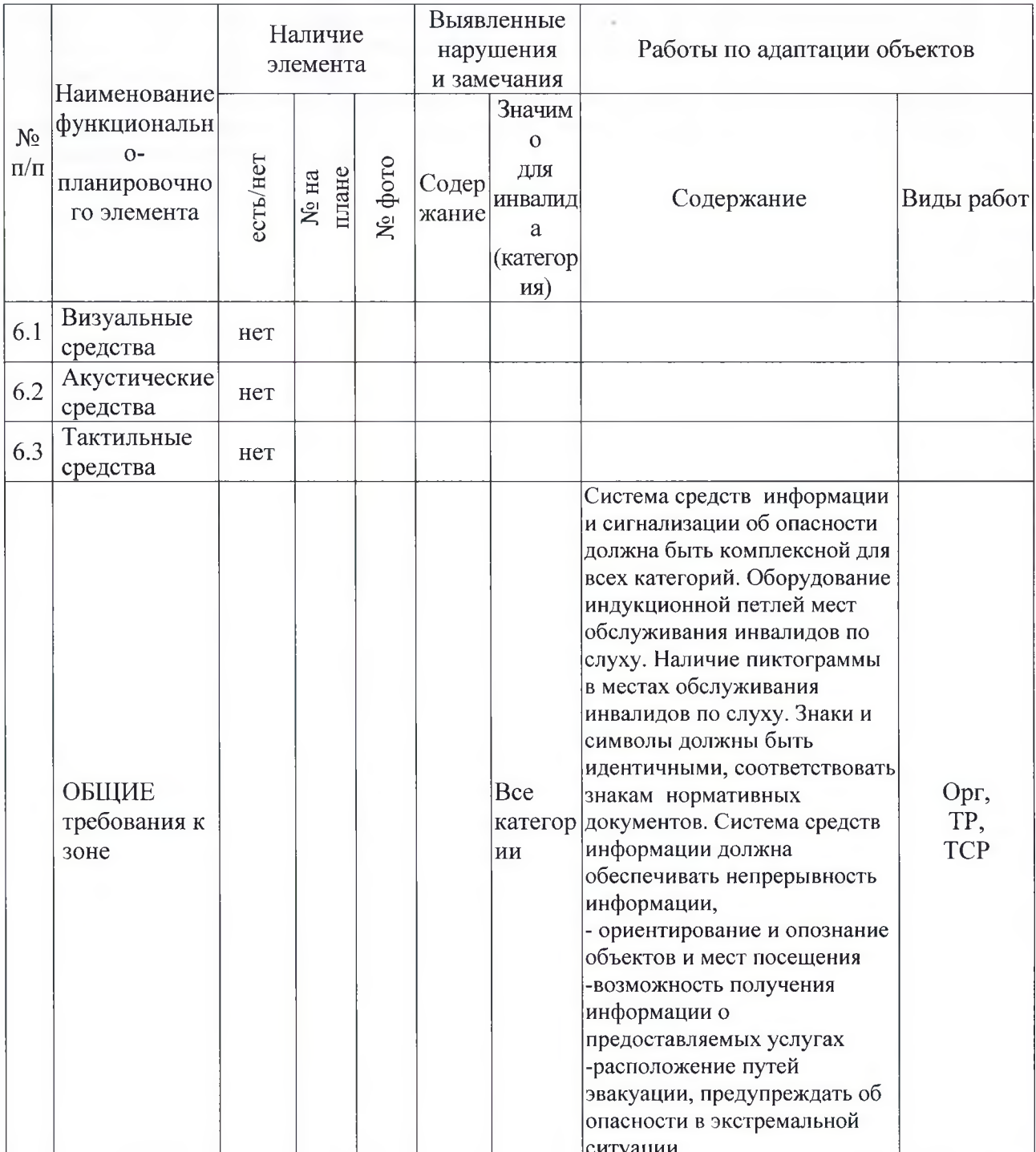

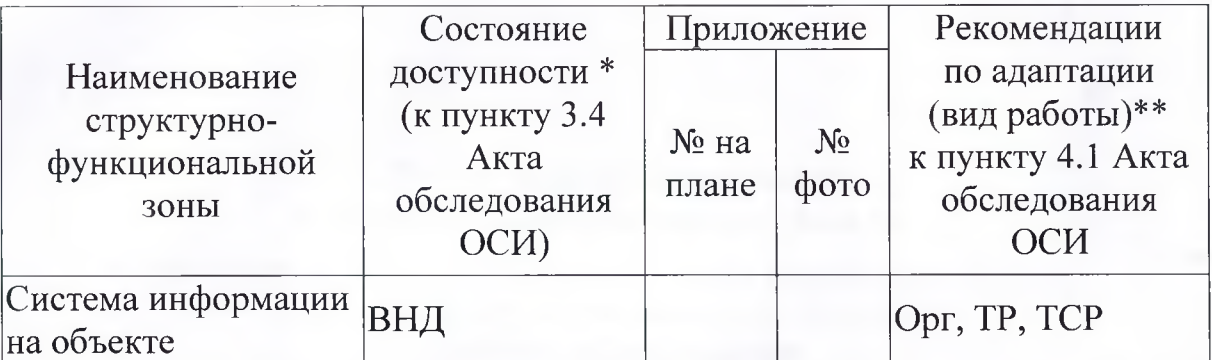

\* Указывается: ДП-В - доступно полностью всем; ДП-И (К, О, С, Г, У) - доступно полностью избирательно (указать категории инвалидов); ДЧ-В - доступно частично всем; ДЧ-И (К, О, С, Г, У) - доступно частично избирательно (указать категории инвалидов); ДУ доступно условно, ВНД – недоступно.

\*\* Указывается один из вариантов: не нуждается; ремонт (текущий, капитальный); индивидуальное решение с ТСР; технические решения невозможны - организация альтернативной формы обслуживания.